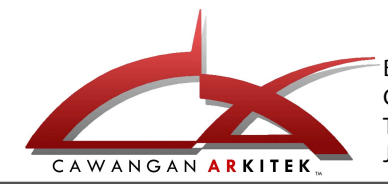

Bahagian Kepakaran Multimedia Cawangan Arkitek, Ibu Pejabat JKR Malaysia, Tingkat 12, Menara Tun Ismail Mohamed Ali, Jalan Raja Laut, 50350 Kuala Lumpur

## BORANG PENDAFTARAN NOMBOR LUKISAN PROJEK CAWANGAN ARKITEK

## PROJEK PIAWAI

## MAKLUMAT PROJEK :-

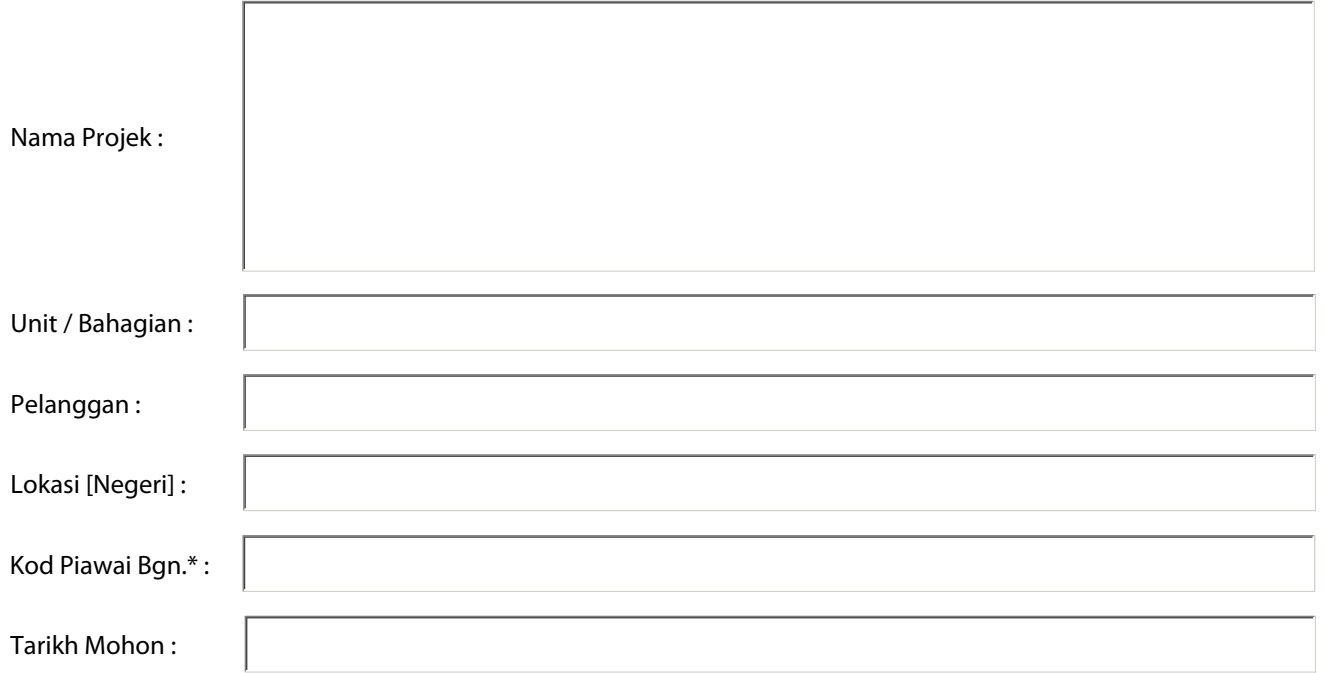

## MAKLUMAT PEMOHON:-

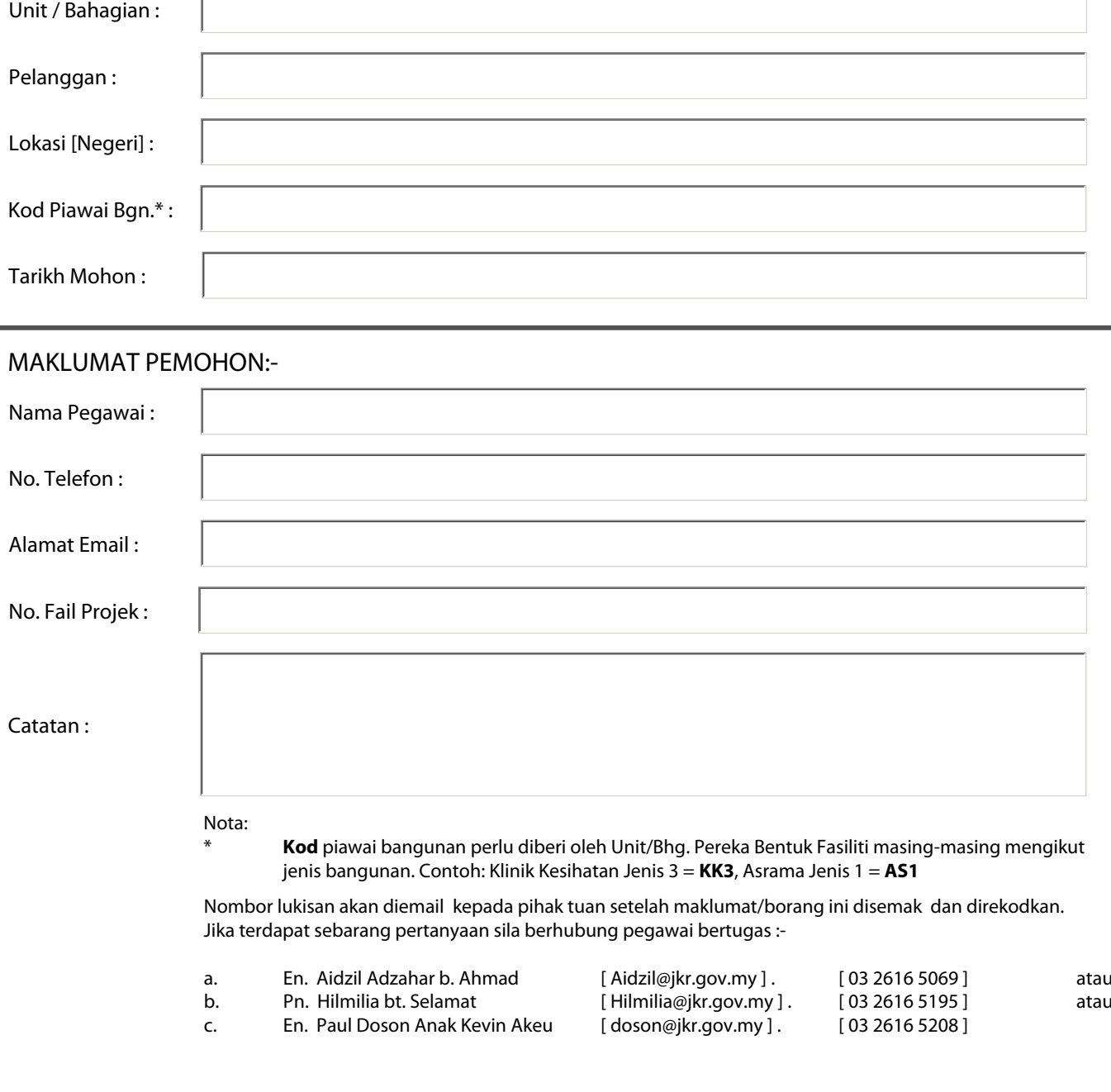

Nombor lukisan akan diemail kepada pihak tuan setelah maklumat/borang ini disemak dan direkodkan. Jika terdapat sebarang pertanyaan sila berhubung pegawai bertugas : jenis bangunan. Contoh: Klinik Kesihatan Jenis 3 = **KK3**, Asrama Jenis 1 = **AS1**

- - a. En. Aidzil Adzahar b. Ahmad [ Aidzil@jkr.gov.my ] . [ 03 2616 5069 ] atau
	- b. Pn. Hilmilia bt. Selamat [ Hilmilia@jkr.gov.my ] . [ 03 2616 5195 ] atau
	- c. En. Paul Doson Anak Kevin Akeu [doson@jkr.gov.my]. [03 2616 5208]